Gefördert vom

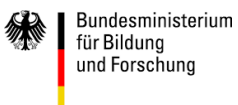

**MINTEC** Das nationale Excellence-Schulnetzwerk

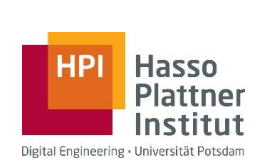

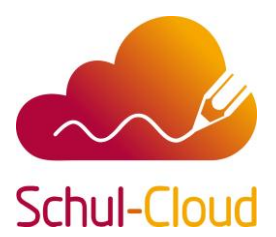

## **Single-Sign-On in der HPI Schul-Cloud**

## **Was ist SSO allgemein?**

SSO (zu Deutsch so etwas wie "Einmalanmeldung") bedeutet vereinfacht, dass ein Benutzer nach einer einmaligen Anmeldung (an einem Dienst) einen halbautomatischen Zugriff auf bestimmte andere, verknüpfte Dienste bekommt, ohne sich dort jedes Mal auch noch anmelden zu müssen. SSO ist eine **Vereinfachung für Anwender im Anmeldeprozess**.

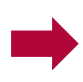

Nutzt eine Schule nun z.B. bereits Moodle, itslearning oder iServ, so können die dort verwendeten Kontodaten auch genutzt werden, um sich in der HPI Schul-Cloud anzumelden.

## **Wie kann SSO in der HPI Schul-Cloud genutzt werden?**

In der HPI Schul-Cloud soll SSO auf zweierlei grundsätzliche Arten zum Einsatz kommen. Bei beiden Arten findet ein Austausch der Anmeldedaten zwischen den Web-Portalen statt:

Zum einen wird SSO zur **Anmeldung an der HPI Schul-Cloud** eingesetzt, und zwar über bestimmte, an Schulen teilweise bereits genutzte externe Dienste (wie [Moodle,](https://github.com/schul-cloud/schulcloud-server/wiki/Einrichtung-einer-Moodle-Installation-f%C3%BCr-Single-sign-on-bei-Schul-Cloud) [iServ](https://github.com/schul-cloud/schulcloud-server/wiki/Einrichtung-einer-IServ-Installation-f%C3%BCr-Single-sign-on-bei-Schul-Cloud) und [itslearning\)](https://github.com/schul-cloud/schulcloud-server/wiki/Einrichtung-einer-itslearning-Installation-f%C3%BCr-Single-sign-on-bei-Schul-Cloud), damit keine zusätzlichen Kontodaten für die HPI Schul-Cloud angelegt werden müssen (siehe Links für die Einrichtung).

Zum anderen wird SSO zukünftig zur **Anmeldung an die externen Tools und Webseiten** eingesetzt (wie Serlo oder Bettermarks), die durch die HPI Schul-Cloud genutzt werden können. Die HPI Schul-Cloud wird so eine pseudonymisierte SSO-Anmeldung an externe Dienste ermöglichen.

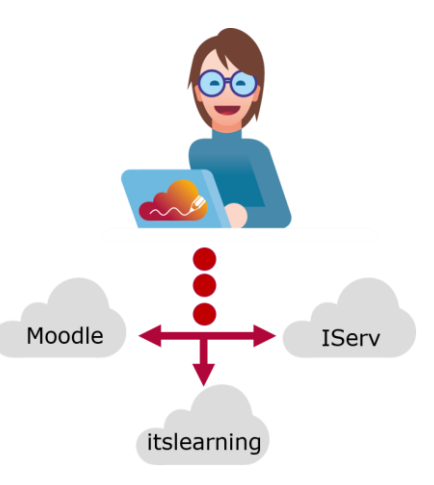

## **Wie sieht das nun in der Praxis aus?**

Bevor die HPI Schul-Cloud genutzt werden kann, benötigen alle Beteiligten eine eigene Registrierung. Grundsätzlich können Lehrkräfte und Schüler\*innen auf verschiedene Wege in der HPI Schul-Cloud registriert werden: per manueller Anmeldung, CSV-Import und per SSO.

Nutzen die Schüler\*innen die **manuelle Registrierung** oder die Registrierung per **SSO**, so müssen die Lehrkräfte die Zuordnung zu Kursen und Klassen nachträglich vornehmen – nachdem sich die Schüler\*innen erstmals an der HPI Schul-Cloud registriert haben. Das ist aber leicht und schnell möglich.

Die Anwenderregistrierung per **Import einer Liste** hat dagegen den Vorteil, dass diese Anwender bereits vor dem ersten Einsatz der HPI Schul-Cloud Kursen und Klassen zugeordnet werden können.

Jede Schule kann natürlich ihr eigenes Verfahren etablieren, wie Lehrkräfte und Schüler\*innen am besten in der HPI Schul-Cloud zu registrieren sind.